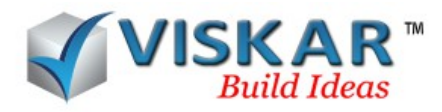

## **VIEWS - MULTIPLE CHOICE QUESTIONS**

- 1. How many Isometric views are available in Viskar BIM?
	- a) 2
	- b) 3
	- c) 4
	- d) 5
- 2. Which option allows to get a plan view of a model?
	- a) Top
	- b) Bottom
	- c) Right
	- d) Left
- 3. Workplane view allows to view the\_\_\_\_\_\_\_\_\_\_\_\_\_\_\_\_\_\_ ?
	- a) Current work plane
	- b) Selected work plane
	- c) Work plane of the working model
	- d) Default grid level
- 4. Can we open any grid line view in Viskar BIM?
	- a) Yes
	- b) No
- 5. PAN option allows to move the
	- a) Object
	- b) Grid
	- c) User interface

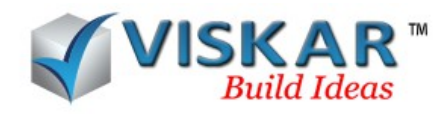

d) Polyline

6. Revolve option allows the model to rotate about a selected\_\_\_\_\_\_\_\_\_\_\_\_\_\_\_.

- a) Axis
- b) Point
- c) Object
- d) Edge

7. Which option is used to open the views saved by the user?

- a) User views
- b) Saved View
- c) Grid views
- d) User saved view

8. Which option allows to Zoom in/out to display all the objects modelled in the work space?

- a) Zoom In
- b) Zoom out
- c) Zoom Window
- d) Zoom Extend

9. The Walkthrough option will be enabled only when \_\_\_\_\_\_\_\_\_\_\_\_\_\_ view is activated?

- a) Orthogonal
- b) Perspective
- c) SE Iso
- d) Work plane

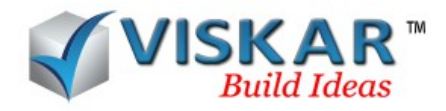

## **VISKAR BIM – EXERCISE**

1.Make a walk through to an already created model.

2.Model a pile & pile cap with column, check the following views

- Top view
- Bottom view
- Left view
- Right view
- Front view
- Back view

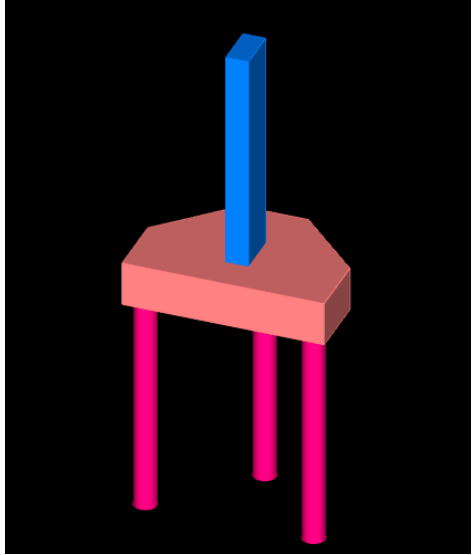

3.Using above mentioned pile cap check the different type of isometric views

- South east view
- South west view
- North east view
- North west view

4.Save the top view as "view-1" & front view as "view-2" by using "save current view" option & open the view-1&2 using user saved view option

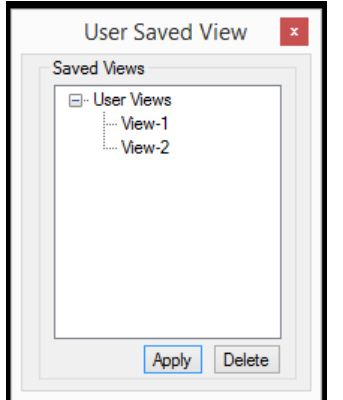

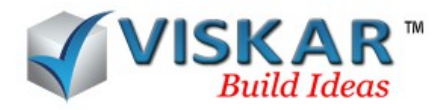

5.Using pan & revolve option, move & rotate the object

- 6. Select the following grid views using "saved view" option, insert into selected views & open it
	- Plan view
	- Front view
	- Left view

.

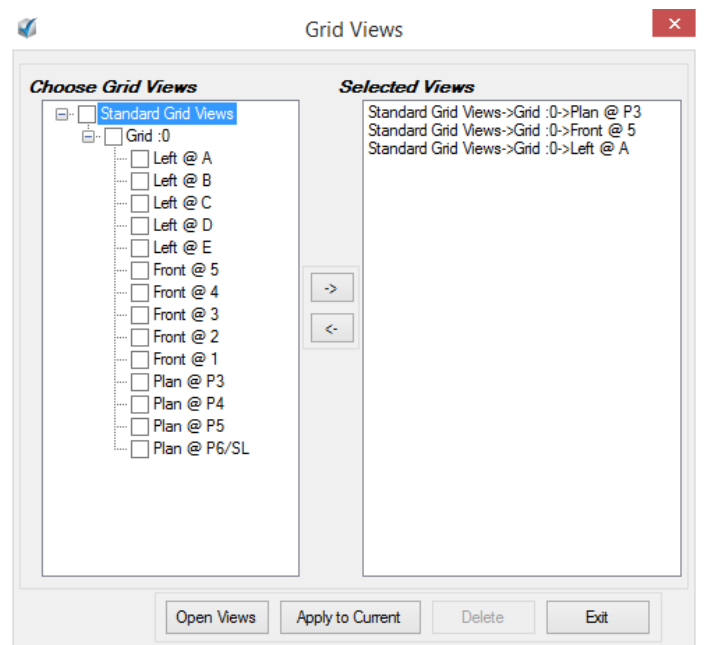

- 7. Use the following zoom option in the work space.
	- Zoom In
	- Zoom out
	- Zoom Window
	- Zoom Extend

## **EXCERCISE QUESTIONS**

1.The Walkthrough option will be enabled only when \_\_\_\_\_\_\_\_\_\_\_\_\_\_ view is activated?

- 2. Name two Isometric views?
- 3. What does SE represent in SE Iso?
- 4.User can select different type of view at a time.
	- a) True
	- b) False
- 5.User can see all the selected views by using windows option
	- a) True
	- b) False